## **Bulletin**

## $\delta$

## Gifu Shotoku Gakuen University Junior College

 $(\mathrm{Gift}\,$ shotoku Gakuen Daigaku Tanki $-\mathrm{D}$ aigakubu Kiyo)

## $No.45$

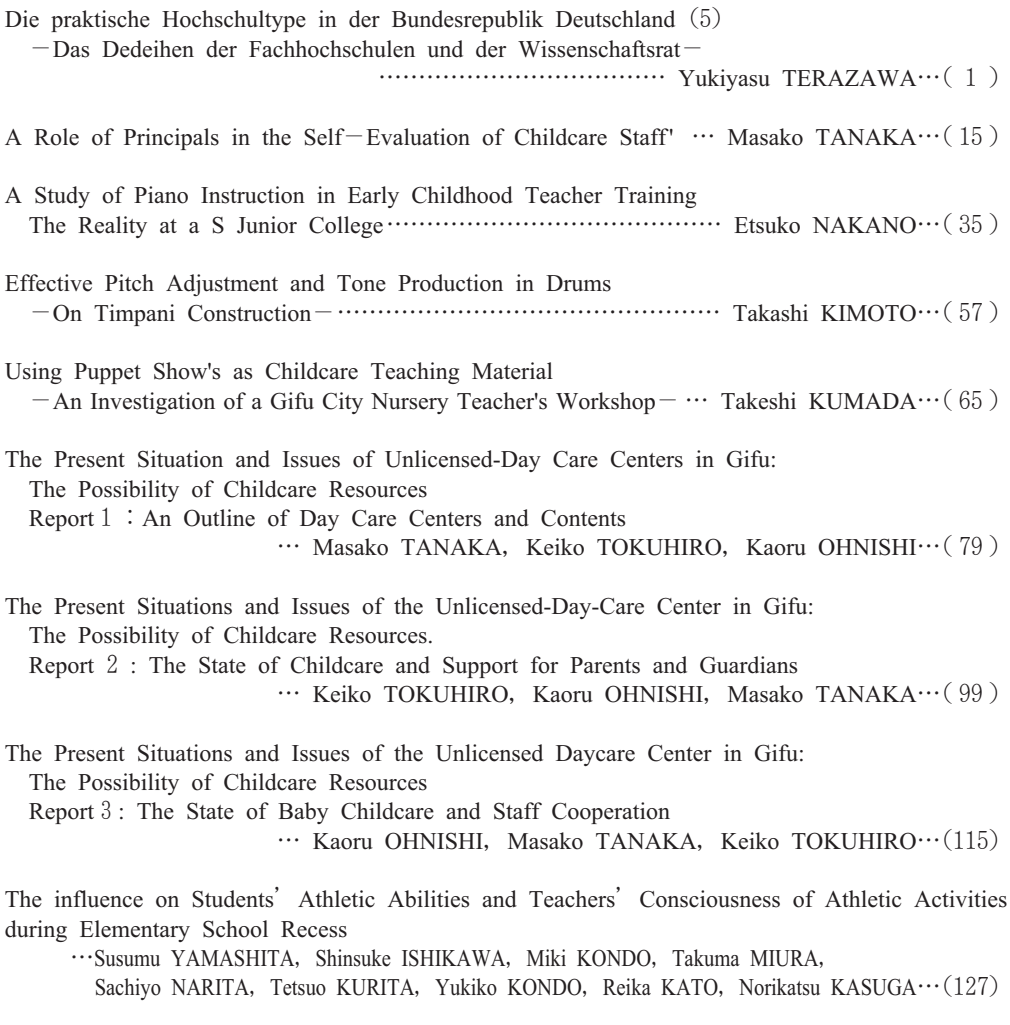

 $\sqrt{2}$  $0 \qquad 1 \qquad 3$